#### ISI-3 **TD4. Design Patterns(correction)** Laëtitia Matignon

# **1 Modélisation d'une unité d'un jeu**

On s'intéresse à la modélisation d'une unité d'un jeu (par exemple un soldat). L'unité a des capacités de déplacement et de combat modifiables par le joueur. Ainsi, l'unité peut combattre à mains nues ou utiliser un couteau ou un fusil ; l'unité peut marcher ou courir ou encore utiliser une moto.

**Question 1** *Proposer une solution pour modéliser cette unité aux comportements interchangeables. Préciser le pattern utilisé, donner le diagramme de classes en détaillant en pseudo-code les éléments nécessaires à la mise en place du pattern.*

On utilise le pattern **Strategie** pour encapsuler ce qui peut varier (modalités de déplacement, combat) en dehors de la classe Unité. On a donc ici 2 stratégies : une pour le combat, une pour le déplacement. Ce n'est pas ici le pattern Etat car le changement du mode de déplacement/combat est décidé par le joueur et n'est pas invisible au joueur (le pattern état serait par ex. utilisé si le changement des modes de combat était régit par l'état interne de l'unité).

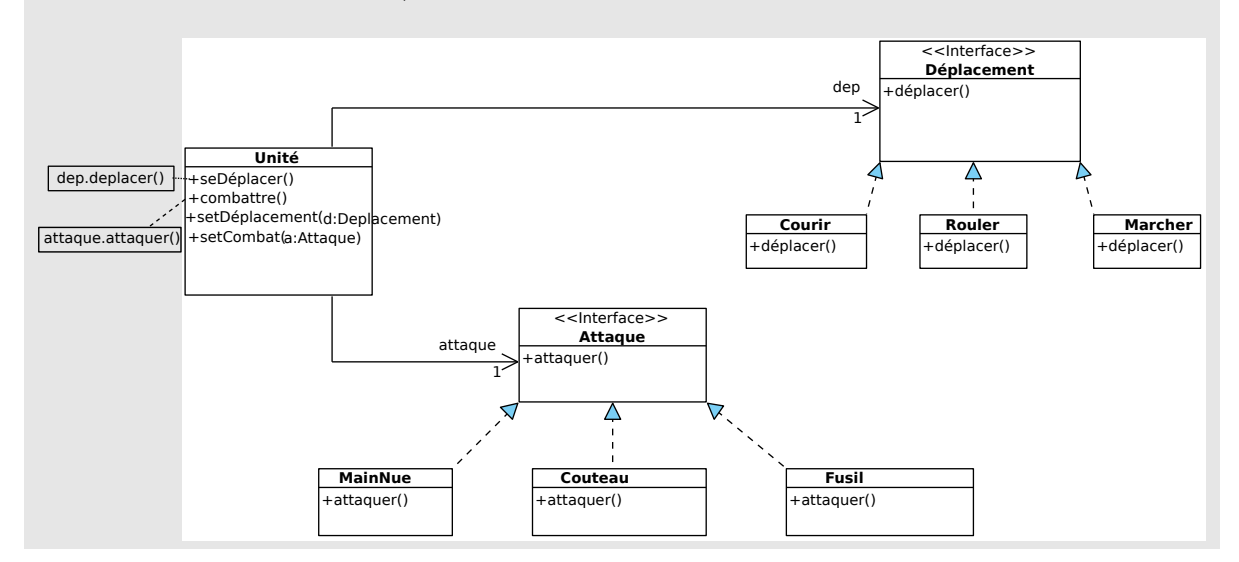

## **2 Système de vente de véhicules**

Au sein d'un système de vente de véhicules, nous voulons représenter des sociétés notamment pour leur proposer des offres de maintenance de leur parc de véhicules. Chaque société possède un parc de véhicule et un cout d'entretien par véhicule. Les sociétés représentées peuvent être avec ou sans filiales. Une société avec filiales peut avoir comme filiale des sociétés elle-mêmes avec filiales. On souhaite pouvoir ajouter des véhicules aux sociétés et calculer le coût d'entretien du parc d'une société (fonction du nombre de véhicules du parc et du coût d'entretien unitaire d'un véhicule). Dans le cas d'une société avec filiales, le cout d'entretien de cette société prend en compte le cout d'entretien de ses filiales. Les sociétés avec filiales ont aussi des attributs et méthodes spécifiques comme par exemple le pourcentage d'actions détenues par la société mère sur chacune de ses filiales.

**Question 2** *Proposer une solution pour modéliser ces sociétés. Préciser le pattern utilisé, donner le diagramme de classes en détaillant en pseudo-code les éléments nécessaires à la mise en place du pattern.*

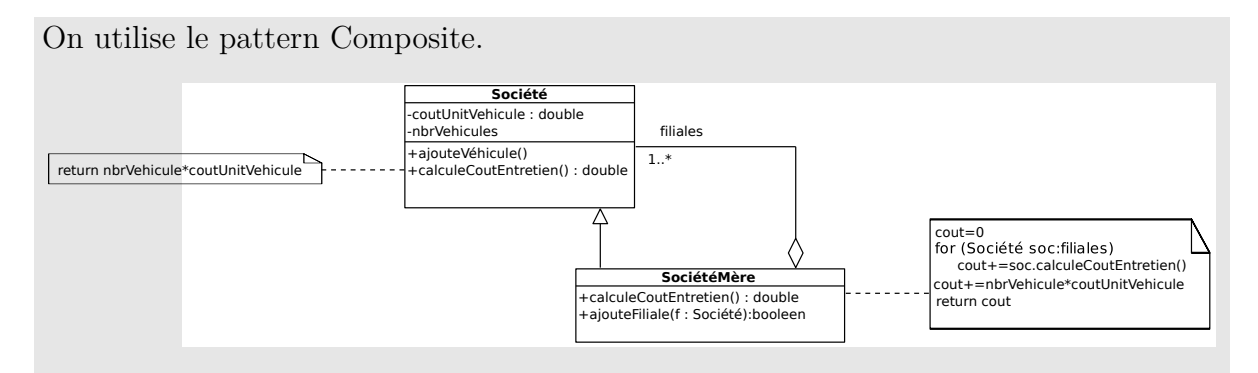

On suppose ici que le cout unitaire par véhicule est le même pour tous les véhicules d'une société. Une classe Véhicule pourrait être utilisée.

### **3 Répertoires et fichiers**

On dispose des classes présentées sur la figure suivante :

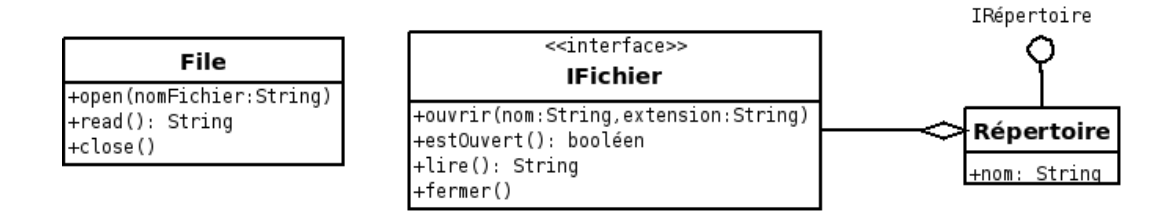

Une application gère ses répertoires avec la classe Répertoire. Les fichiers gérés par la classe Répertoire doivent implémenter l'interface IFichier.

**Question 3** *On souhaite intégrer dans l'application une gestion de répertoires via des fichiers de type* File*. Proposer une architecture permettant cela en maximisant l'utilisation du code déjà existant (tous les éléments donnés dans la figure sont nonmodifiables). On précisera le pattern utilisé, le diagramme de classes en détaillant en pseudo-code les éléments nécessaires à la mise en place du pattern.*

En utilisant le pattern adaptateur pour « adapter » la classe File à l'interface IFichier, on peut utiliser l'architecture suivante :

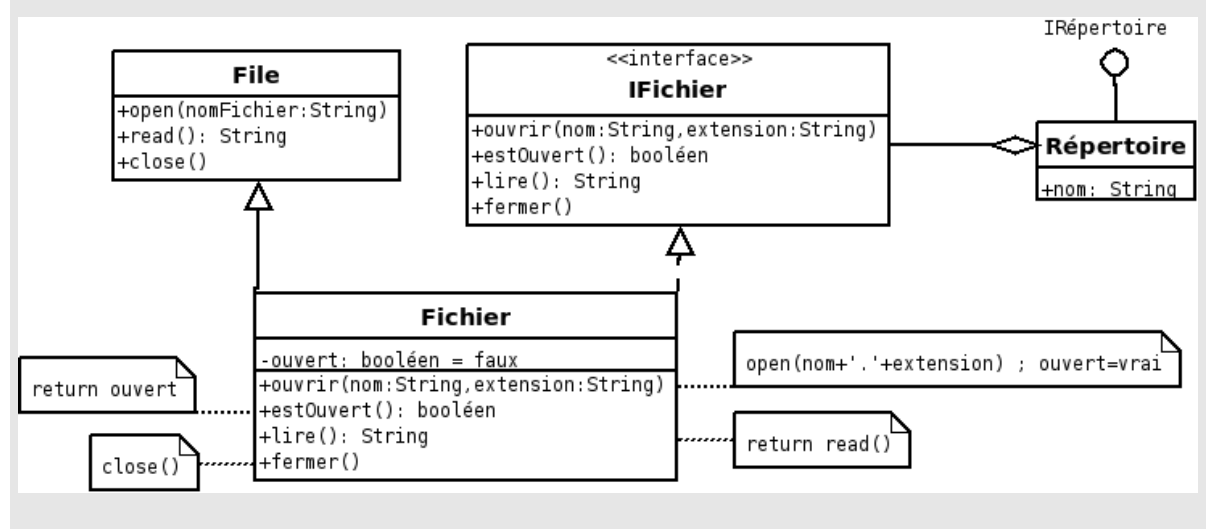

Notons que l'on a utilisé ici un adaptateur de classe.

**Question 4** *On souhaite maintenant prendre en compte une classe abstraite* FichierAbstrait *à la place de l'interface* IFichier*. Modifier en conséquence (si besoin) votre architecture.*

On peut utiliser exactement le même principe que précédemment, mais afin d'éviter l'héritage multiple on utilisera un pattern d'adaptateur d'instance (d'objet) : on introduira une classe Fichier héritant de la classe FichierAbstrait et utilisant une instance de la classe File par délégation.

#### **4 Pilote automatique**

On s'intéresse à un pilote automatique de voiture. Ce pilote doit adapter sa conduite (réaction aux obstacles, virages, distance de sécurité, etc.) aux conditions météo suivantes : pluie ou neige. Cela se traduit par des définitions différentes des méthodes traiter(obstacle), tourner(angle), etc. de la classe PiloteAuto.

Des capteurs (classes CapteurPluie, CapteurNeige) permettent au composant ConditionMeteo de savoir dans quelles conditions la voiture évolue à tout instant. ConditionMeteo se place comme écouteur d'événements générés par les capteurs et retourne des informations sur leur état *via* les méthodes getPluie(), getNeige()).

**Question 5** *Quel(s) design(s) pattern(s) peut-on utiliser pour faire en sorte que le pilote automatique adapte son comportement en fonction des conditions ? Modéliser à l'aide d'un diagramme de classes en spécifiant les implémentations de certaines méthodes.*

On utilise les design pattern Etat et Observateur/Observé :

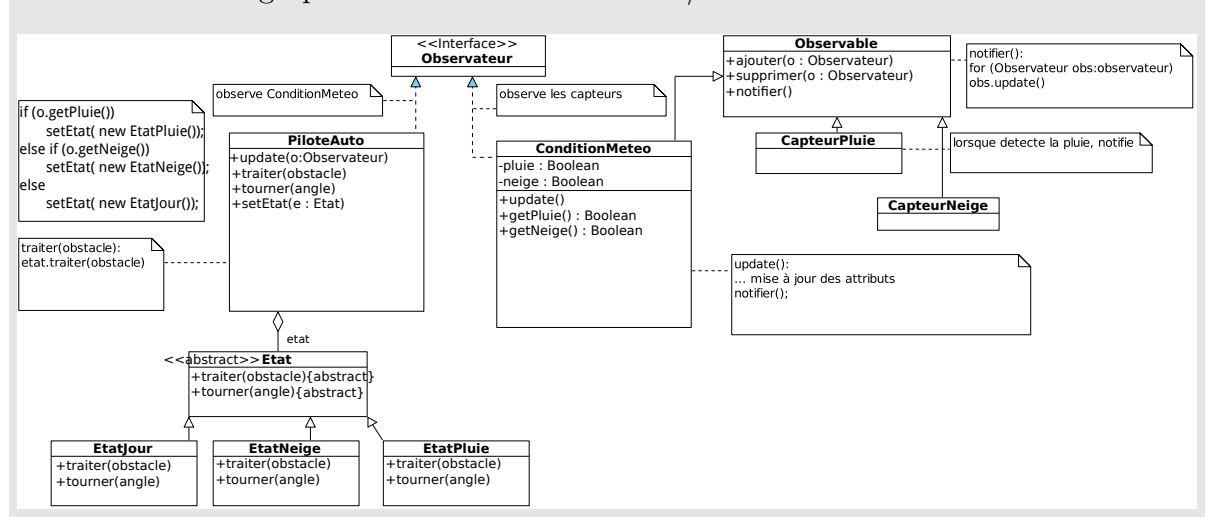

Le pilote automatique doit maintenant adapter sa conduite à de nombreuses conditions météos (vent, pluie, neige) mais aussi à la période de la journée (jour, nuit, crépuscule, ...). Des combinaisons de ces conditions sont donc à envisager.

**Question 6** *Modifier votre modélisation pour prendre en compte ces nouveaux paramètres.*

Si de trop nombreuses combinaisons de conditions sont à envisager, et donc trop d'états, on peut envisager d'utiliser un pattern décorateur pour définir les différente états concrèts. Par exemple, l'état correspondant à la conduite de nuit par temps de neige pourra être obtenu dynamiquement en associant la conduite de nuit et la conduite par temps de neige.

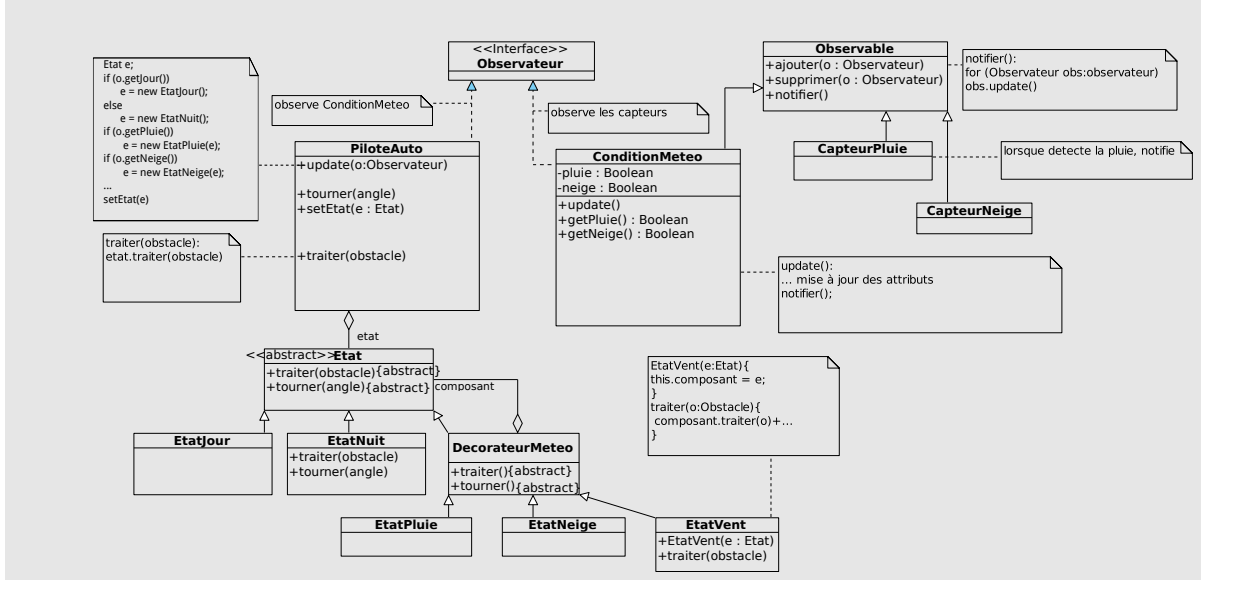

#### **5 Robocup Soccer Simulation**

Dans cette partie, nous allons explorer l'utilisation des *design pattern* dans le contexte d'une application similaire à celle de la *Robocup Soccer Simulation*. La *RoboCup Soccer* <sup>1</sup> est un tournoi international de robotique qui a lieu tous les ans. L'un des objectifs de ce tournoi est d'arriver à créer une équipe de football robotisée (cf. figure 1(c)) capable de battre l'équipe de football "humaine" championne du monde d'ici à 2050. Une des divisions de la *RoboCup Soccer* est la ligue *Simulation*<sup>2</sup> qui permet de simuler des parties de football entre deux équipes de 11 joueurs robots simulés (cf. figure 1(a) et (b)).

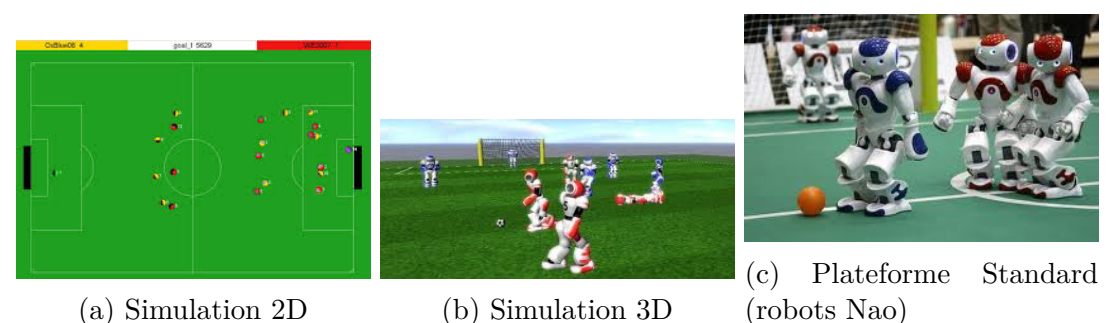

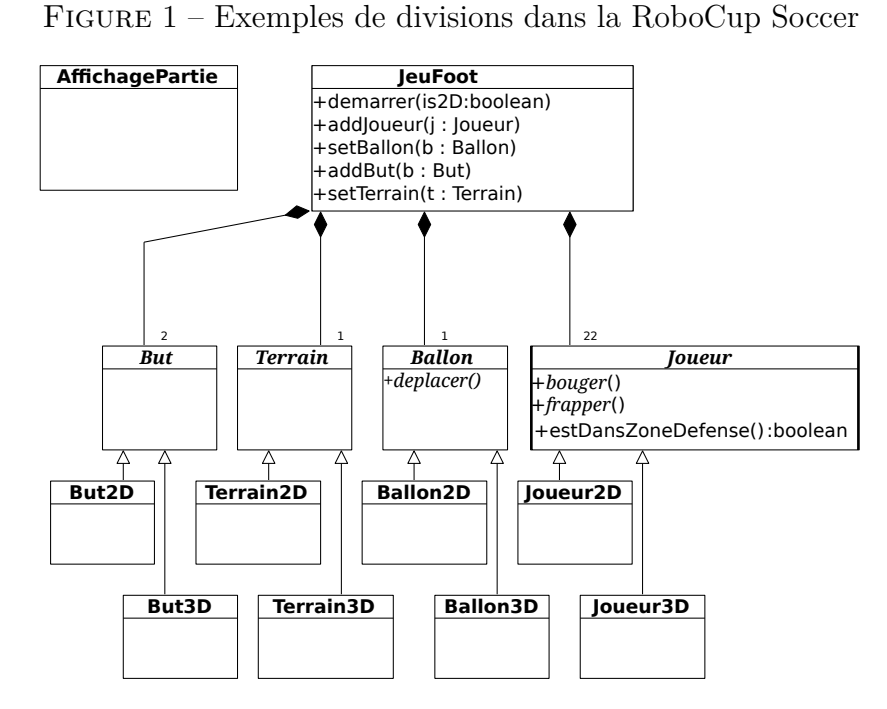

Figure 2 – Diagramme de classes (partiel) de l'application

Dans l'application de simulation que l'on souhaite développer ici, le jeu de football est représenté par une classe concrète JeuFoot composée des classes abstraites suivantes :

<sup>1.</sup> http ://www.robocup2014.org/

<sup>2.</sup> http ://wiki.robocup.org/wiki/Soccer\_Simulation\_League

Joueur, Ballon, Terrain, But. La classe concrète AffichagePartie gère l'affichage graphique de la partie. Les différentes composantes du jeu de foot peuvent être créées comme des éléments 2D ou 3D. La figure 2 propose un diagramme de classes partiel pour cette application.

La création d'un jeu 2D ou 3D dépend du choix de l'utilisateur lorsqu'il démarre une partie (méthode *demarrer(boolean is2D)* de la classe JeuFoot). On souhaite encapsuler l'instanciation des différents types d'objets dans des classes dédiées.

**Question 7** *Pour cela, proposer un ou plusieurs patterns et compléter le diagramme de classe donné à la figure 2. Vous préciserez l'implémentation des classes ajoutées ainsi que de la méthode demarrer(boolean is2D).*

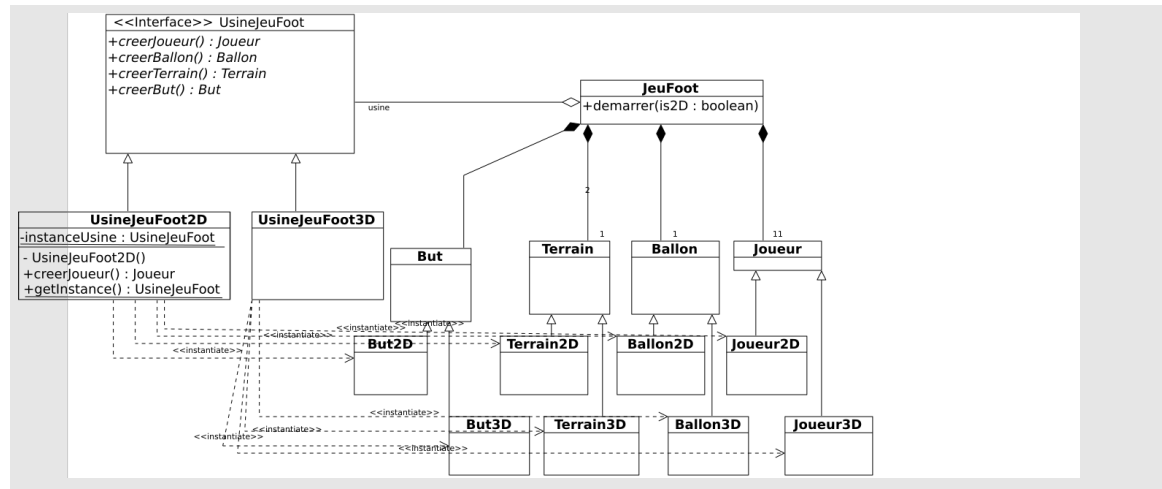

UsineJeuFoot est une **Fabrique Abstraite**, UsineJeuFoot2D et UsineJeuFoot3D sont des **fabriques concrètes**. Les fabriques concrètes sont des **Singleton**. Attention : on ne peut pas mettre UsineJeuFoot en classe abstraite avec un constructeur privé , car on ne pourrait alors pas hériter de UsineJeuFoot.

```
public class UsineJeuFoot2D extends UsineJeuFoot{
   private static UsineJeuFoot instanceUsine = new UsineJeuFoot2D();
  private UsineJeuFoot2D() {
     ;
  }
  public static UsineJeuFoot getInstance() { return UsineJeuFoot2D.
      instanceUsine; }
  public Joueur creerJoueur() { return new Joueur2D(); };
  public Ballon creerBallon() { return new Ballon2D(); };
   ...
}
public class UsineJeuFoot3D extends UsineJeuFoot{
  private static UsineJeuFoot instanceUsine = new UsineJeuFoot3D();
  private UsineJeuFoot3D() {
     ;
  }
  public static UsineJeuFoot getInstance() { return UsineJeuFoot3D.
      instanceUsine; }
  public Joueur creerJoueur() { return new Joueur3D(); };
  public Ballon creerBallon() { return new Ballon3D(); };
   ...
}
public class JeuFoot {
  public void demarrer ( boolean is2D) {
     if (is2D)
        usine = UsineJeuFoot2D.getInstance();
      else
         usine = UsineJeuFoot3D.getInstance();
      ballon = usine.creerBallon();
      for (int i = 0; i < 11; i++)addJoueur(usine.creerJoueur());
     ...
  }
                                      7
```
}

L'interface publique de la classe Joueur offre deux comportements de base (qui sont implantés par les classes concrètes Joueur2D et Joueur3D) : *bouger()* (pour déplacer le joueur) et *frapper()* (pour taper le ballon).

On s'intéresse aux joueurs 2D. Le comportement d'un joueur 2D est spécifique selon sa position sur le terrain : s'il est dans la zone de défense de son équipe, il agit comme un défenseur ; sinon il agit comme un attaquant.

**Question 8** *Pour réaliser cette fonctionnalité. proposer un ou plusieurs patterns et compléter le diagramme de classe donné à la figure 2. Vous préciserez l'implémentation des classes ajoutées.*

```
Pattern Etat :
```

```
public class Joueur2D extends Joueur{
  private static final Etat etatD = new EtatDefense();;
  private static final Etat etattA = new EtatAttaque();;
  private Etat etat;
  private void setEtat(Etat s) {
     etat = s:
  }
  public void bouger() {
     if (estDansZoneDefense()) {
        setEtat(etatD);
     }
     else
        setEtat(etatA);
     etat.bouger();
  }
}
public interface Etat {
  public void bouger();
}
public class EtatAttaque implements Etat {
  @Override
  public void bouger() {
     ...
  }
}
```
La classe AffichagePartie est responsable d'afficher la position des joueurs et du ballon sur le terrain (ne vous souciez pas de la manière avec laquelle cet affichage s'effectue).

**Question 9** *Pour réaliser cette fonctionnalité. proposer un ou plusieurs patterns et compléter le diagramme de classe donné à la figure 2.*

Pattern Observer/Observable : AffichagePartie est l'observateur ; Joueur et Ballon sont les observés.

```
public abstract class Joueur extends Observable{
  public abstract void bouger();//dans les implementations de cette methode
  //seront appelees setChanged() puis notifyObservers()
}
public abstract class Ballon extends Observable{
  public abstract void deplacer();//dans les implementations de cette
      methode
  //seront appelees setChanged() puis notifyObservers()
}
//il faudra ajouter l'affichage en tant qu'observateur
//par ex. dans Joueur avec this.addobserver(affichage)
public class AffichagePartie implements Observer{
  @Override
  public void update(Observable o, Object arg) {
     //cette methode sera executee lorsque l'observer sera notifie
     //Pour recuperer les positions des elements (Joueur, Ballon)
     //et savoir qui la notifie, un instanceof sur o est possible
     //on peut aussi pousser un argument dans le notifyObservers et le
         recuperer dans arg
  }
}
```